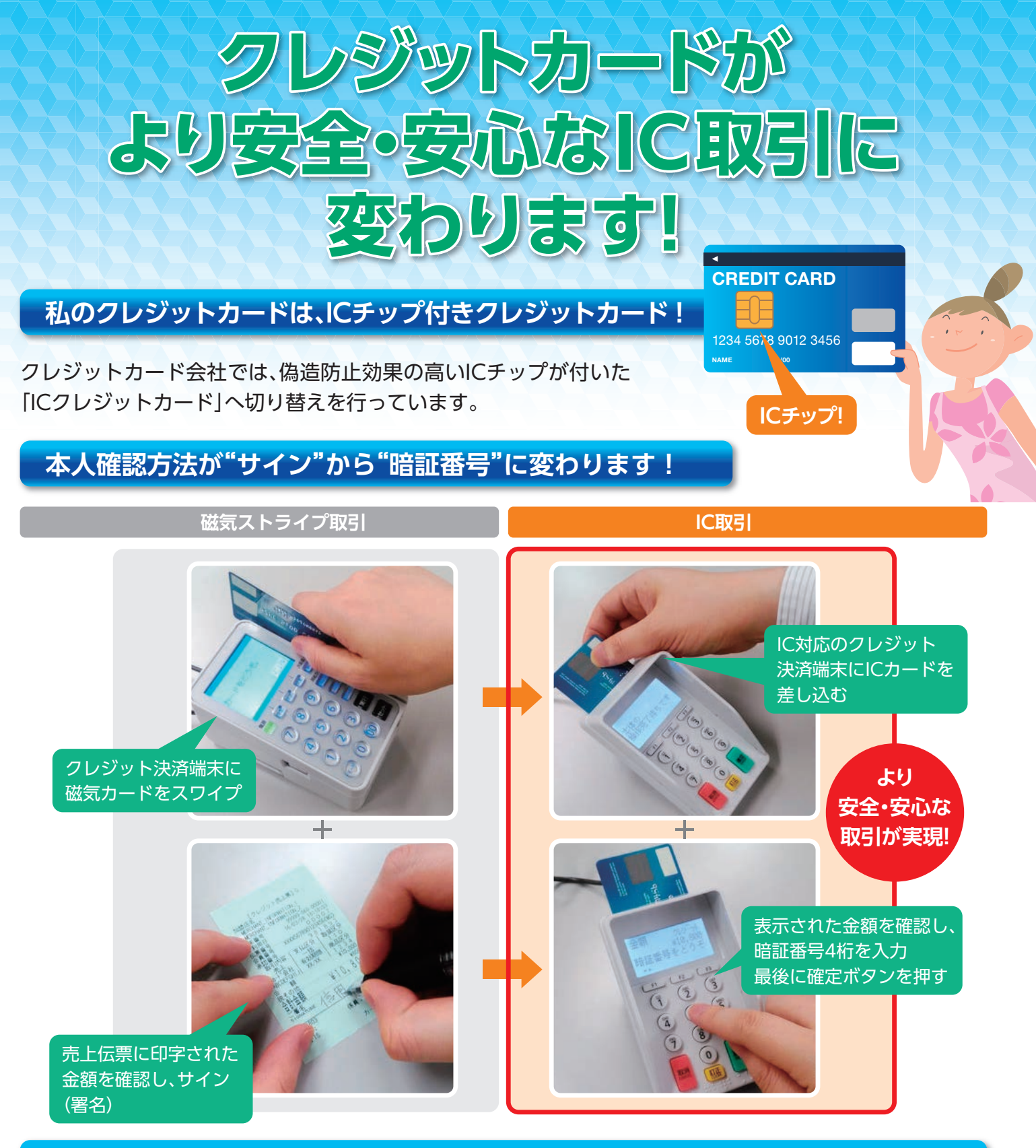

## **暗証番号(PIN)に関するチェックポイント!**

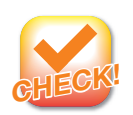

#### **推測されにくい暗証番号(PIN)を設定してください**

生年月日や電話番号、4桁の同じ数字などではなく、他人に分かりにくい番号を設定しましょう。 また、決して他人に「暗証番号」を教えないでください。「暗証番号」は他人に知られない限り真似 されませんので、サインよりもさらに安全な本人確認の方法になります。

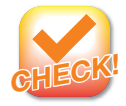

#### **もし暗証番号(PIN)を忘れてしまったら、カード会社へお問い合わせください**

「暗証番号」は覚えておいてください。もしも、暗証番号を忘れてしまった、暗証番号を設定したか どうか分からない等の場合には、お持ちのクレジットカード会社にお問い合わせください。

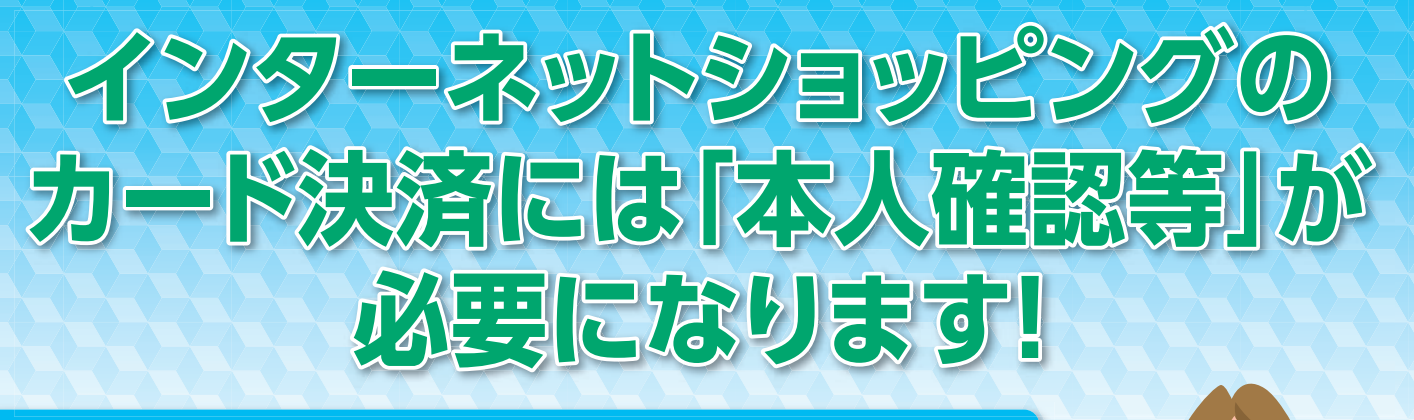

**カード 番号**

> **有効 期限**

### **本人確認のための「追加情報」の入力を推進しています!**

なりすましによるクレジットカードの不正使用 防止のため、「カード番号」と「有効期限」に加え、 本人確認のための「追加情報」の入力を求めてい きます。

# **パスワードの入力追加(例)**

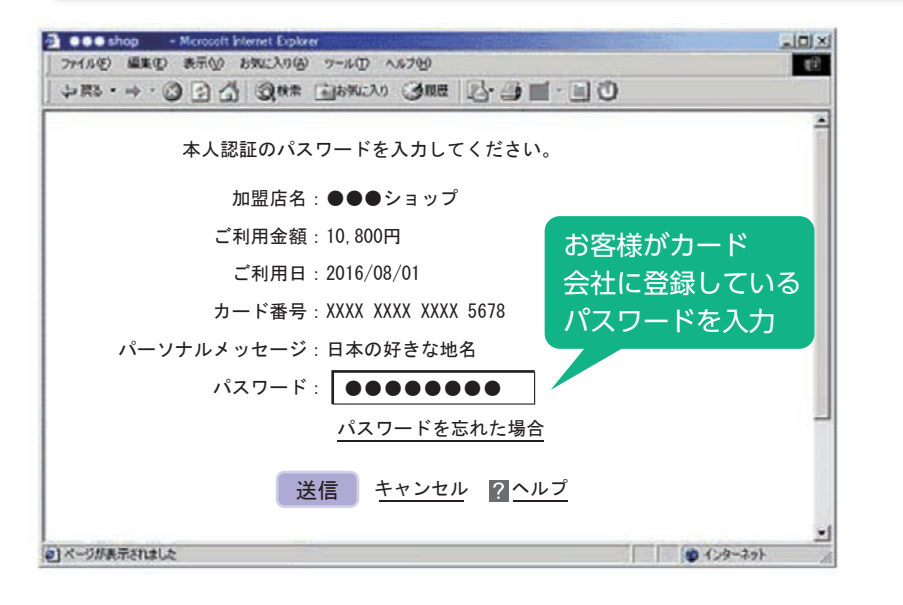

インターネットショッピング専用のパス ワード(店頭でICカード利用時に使用する 4桁の暗証番号とは別のもの)を入力する ことで、利用者本人が取引を行っているこ とを確認します。

**追加**

**情報!**

※事前にインターネットショッピング 専用のパスワードの登録が必要で す。安全・安心なクレジットカード 利用のため、是非ご登録をお願いし ます。

### **セキュリティコードの入力追加(例)**

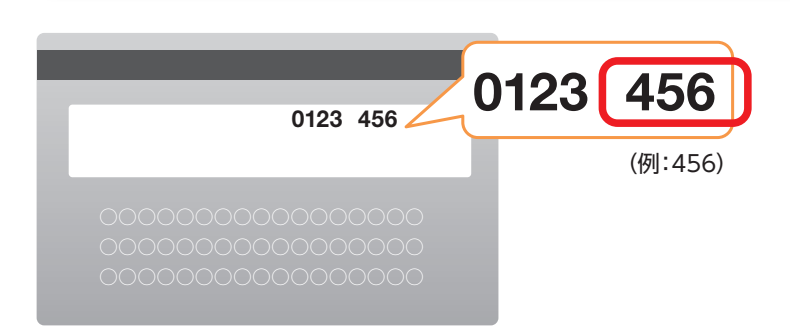

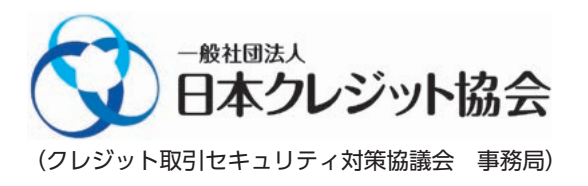

クレジットカードの表面もしくは裏面に記載さ れた3桁または4桁の数字「セキュリティコード」 を入力することで、ご使用のクレジットカードが 真正であることを確認します。

※安全・安心なクレジットカード取引への取組みについて、 ホームページで情報提供しています。

(クレジット取引セキュリティ対策協議会 事務局) http://www.j-credit.or.jp/security/index.html